# MySQL后台登录报错"Can't connect to local MySQL server through socket '/tmp/mysql.sock' (2)"

### (本文档仅供参考)

#### 问题现象

在服务器中登入MySQL时出现报错"Can't connect to local MySQL server through socket '/tmp/mysql.sock' (2)",如图

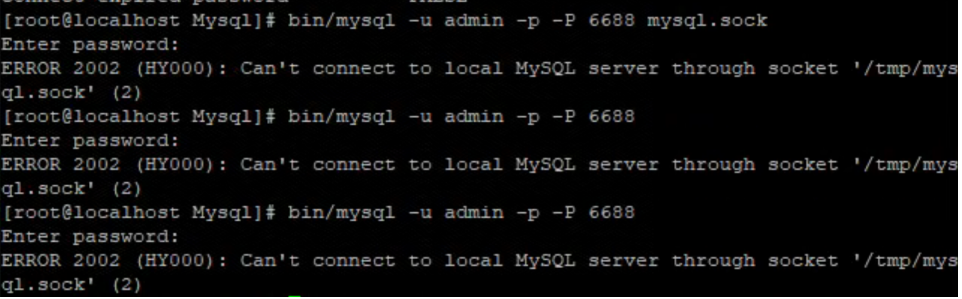

## 问题原因

最常见的原因是MySQL 配置文件中指定的mysql.sock路径与实际位置不匹配。

## 解决方案

找到安装的MySQL根目录下的my.cnf,通过该命令指定配置文件登入MySQL:mysql --defaults-file=my.cnf -uadmin -padmin -P6688

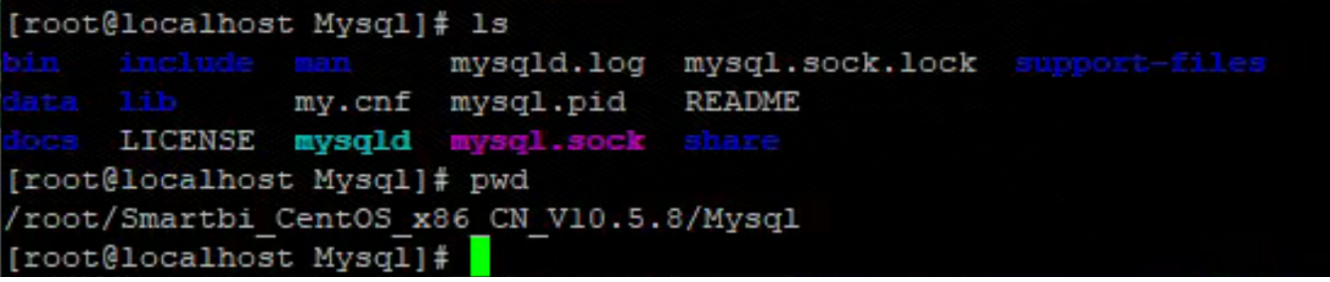